# **AVEVA MOBILE OPERATOR**

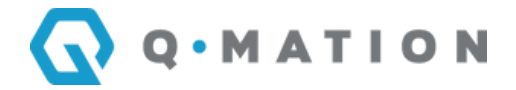

## **COURSE DESCRIPTION**

The AVEVA™ Mobile Operator course is a 3-day, instructor-led class that includes lectures and handson labs designed to provide an understanding of Mobile Operator, a suite of configurable software, and rugged mobile hardware products providing workflow, procedural, and general task management capabilities. Mobile Operator functionality typically focuses on plant operations, maintenance management, production tracking, and compliance applications for mobile field workers. This course addresses the fundamental concepts of setting up security and bases, creating groups and users, creating data filters, setting up assets, and developing/working with shifts and schedules. In addition, the course covers working with Procedure Builder for procedure creation and management, List Manager, Asset Detail Manager, AVEVA Mobile Operator, Auditor Plus, and Mobile Operator SSRS Reports.

## **OBJECTIVES**

Upon completion of this course, you will be able to:

- Configure Security
- Create bases and shifts
- Create lists in List Manager
- Build and run Procedures
- Configure Asset Detail Manager
- Schedule Procedures
- Run reports and approve Procedures in Auditor Plus
- Run SSRS reports

### **AUDIENCE**

Individuals who need to configure and/or modify Mobile Operator

### **PREREQUISITES**

Knowledge of industrial automation software concepts

## **COURSE OUTLINE – AVEVA MOBILE OPERATOR**

#### **MODULE 1 – INTRODUCTION**

- Section 1 Course Introduction
- Section 2 Mobile Operator Overview
- Section 3 Mobile Operator Components
- Section 4 System Requirements and Licensing

# **AVEVA MOBILE OPERATOR**

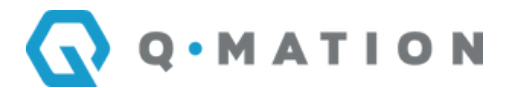

#### **MODULE 2 – MANAGEMENT CENTER**

- Section 1 Management Center Overview
- Section 2 Security Overview

#### **MODULE 3 – MOBILE OPERATOR**

- Section 1 Mobile Operator
- Section 2 Mobile Operator Web Application

#### **MODULE 4 – PROCEDURE BUILDER**

- Section 1 Procedure Builder Overview
- Section 2 List Manager
- Section 3 Procedure Builder
- Section 4 Reuse Procedures
- Section 5 Expression Editor
- Section 6 Asset Detail Manager
- Section 7 Procedure Import/Export

#### **MODULE 5 – SCHEDULING & EXECUTING SCHEDULED PROCEDURES**

- Section 1 Shifts and Crews
- Section 2 Schedule a Procedure

#### **MODULE 6 – AUDITOR PLUS**

- Section 1 Auditor Plus and Reports
- Section 2 Procedure Approval
- Section 3 Virtual Logbook

#### **MODULE 7 – REPORTING**

• Section 1 – SSRS Reports

#### **MODULE 8 – ADVANCED TOPICS, RECIPES, AND BATCHES**

- Section 1 Formula Management
- Section 2 Reusing a Recipe
- Section 3 Equipment Availability and Allocations
- $\bullet$  Section 4 Equipment Instances in Recipes
- Section 5 Recipe Transitions and Loopbacks
- Section 6 Batch Synchronization at Restart